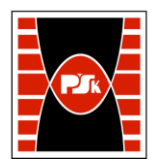

# **IV. Opis programu studiów**

## **3. KARTA PRZEDMIOTU**

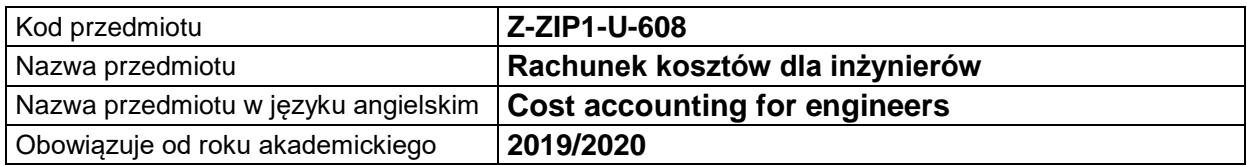

#### **USYTUOWANIE MODUŁU W SYSTEMIE STUDIÓW**

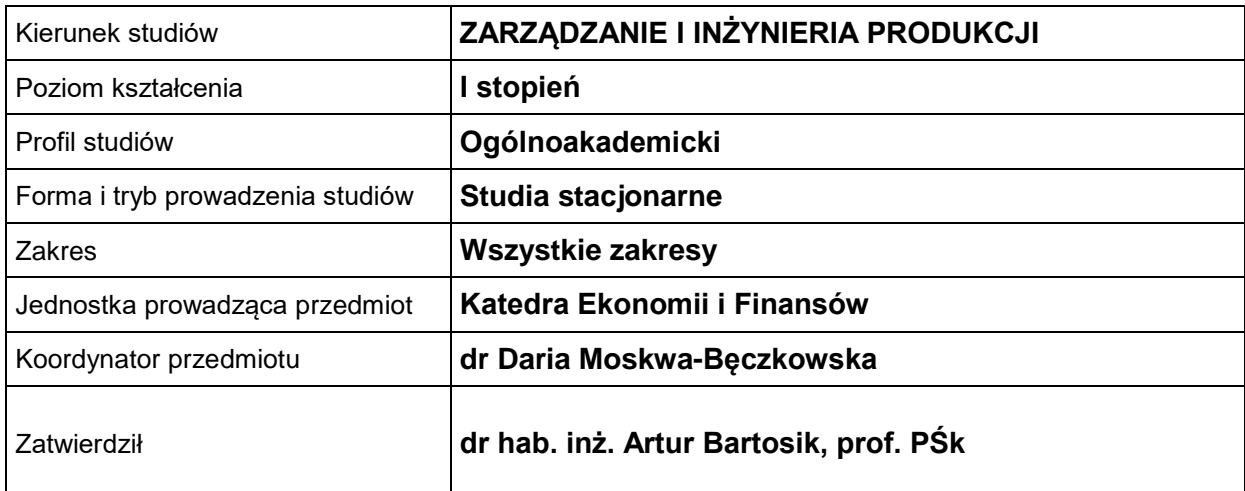

### **OGÓLNA CHARAKTERYSTYKA PRZEDMIOTU**

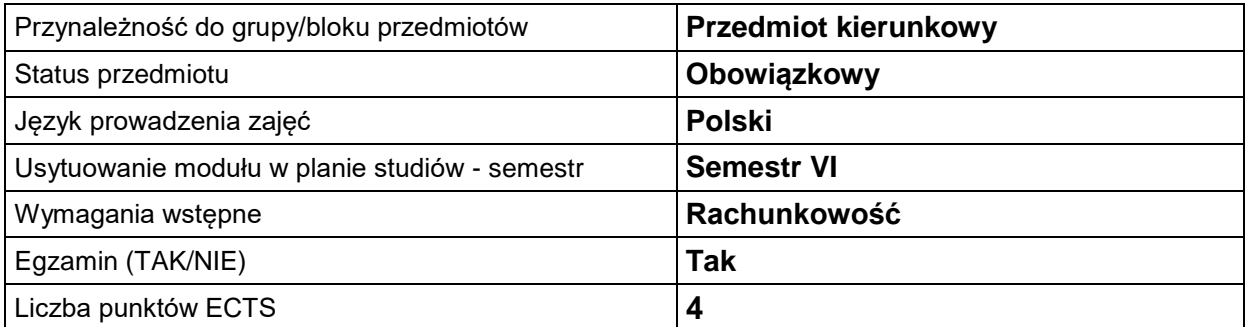

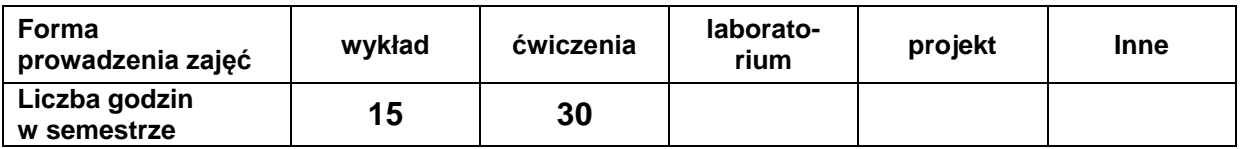

#### **EFEKTY UCZENIA SIĘ**

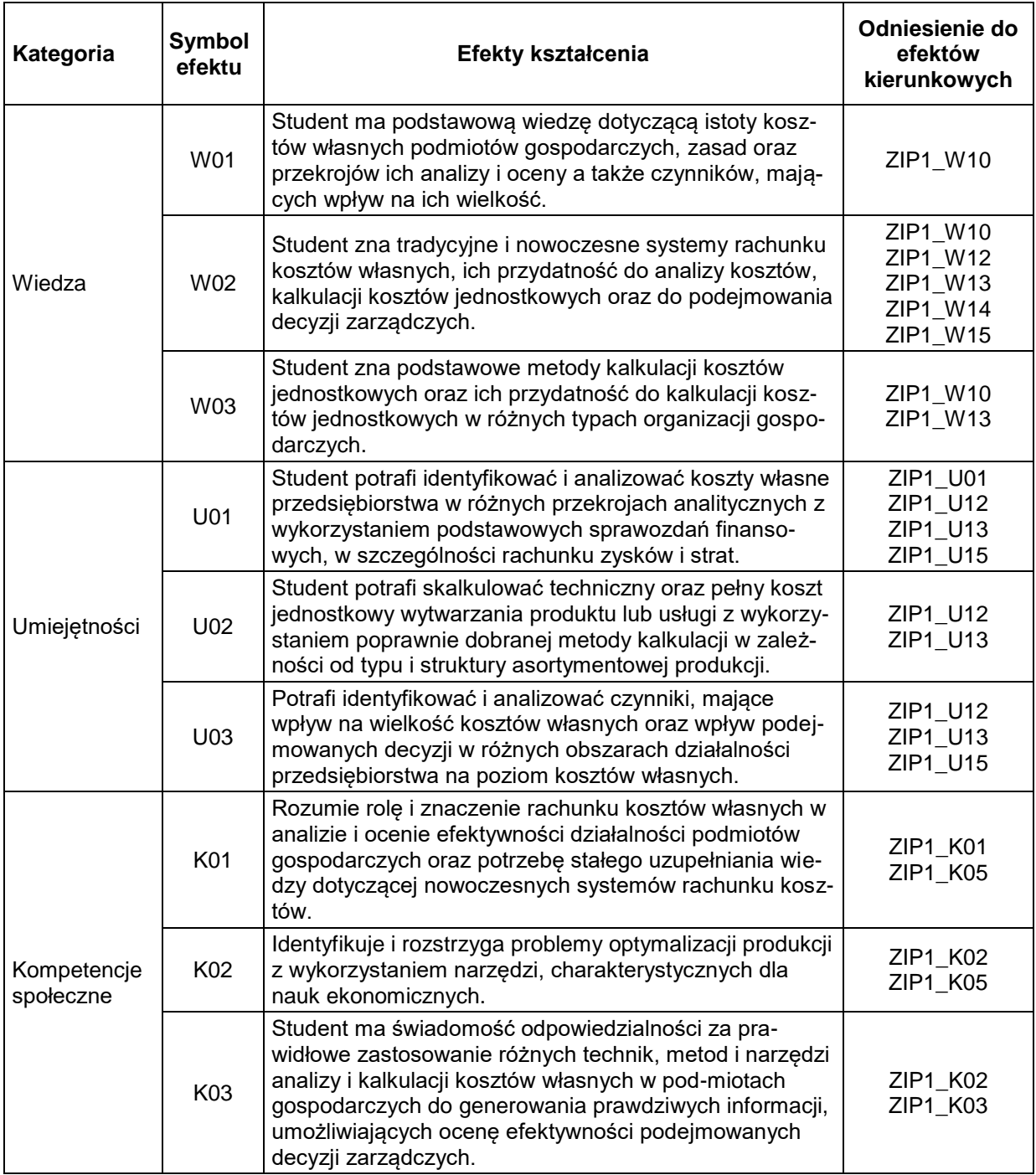

#### **TREŚCI PROGRAMOWE**

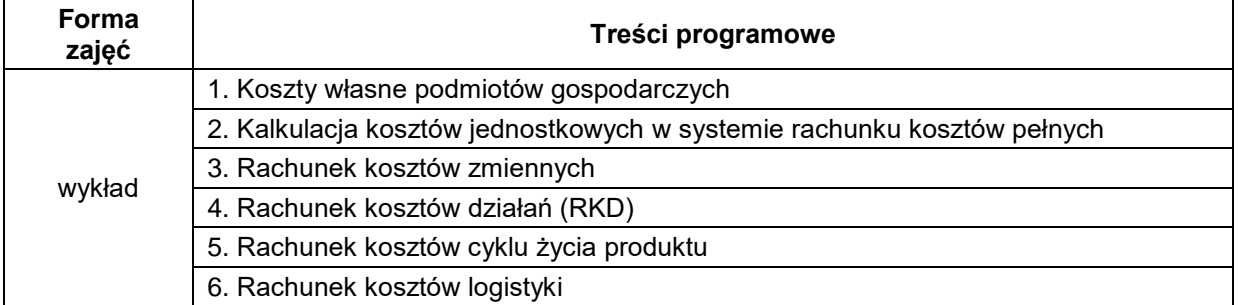

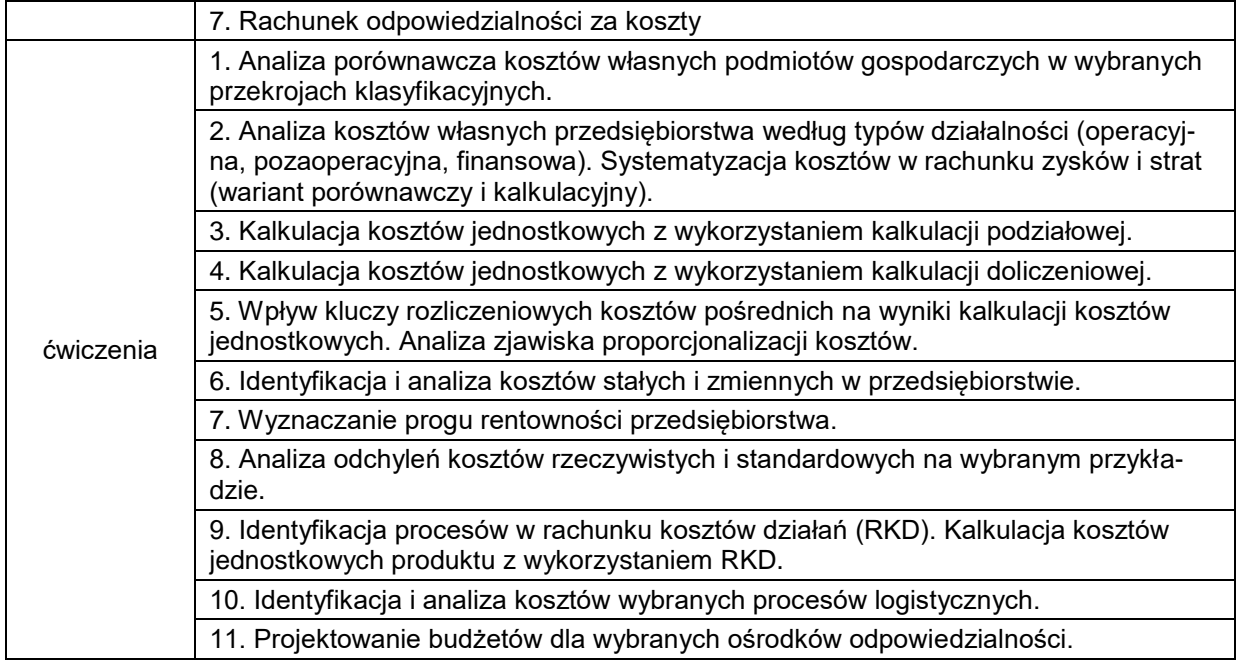

## **METODY WERYFIKACJI EFEKTÓW UCZENIA SIĘ**

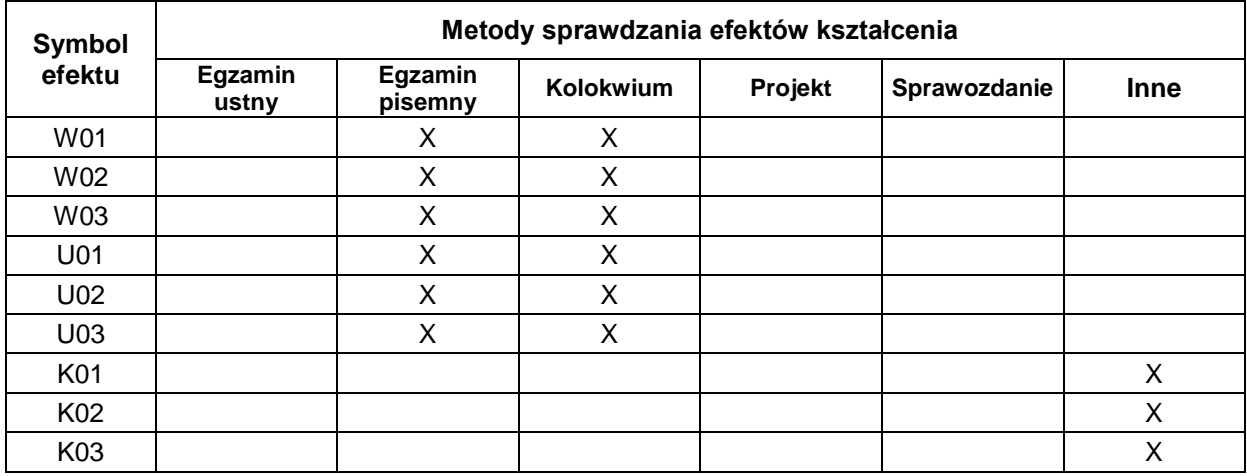

#### **FORMA I WARUNKI ZALICZENIA**

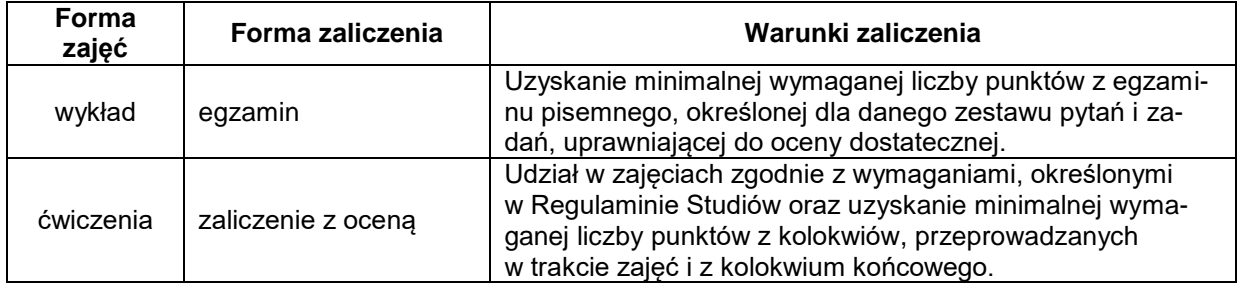

#### **NAKŁAD PRACY STUDENTA**

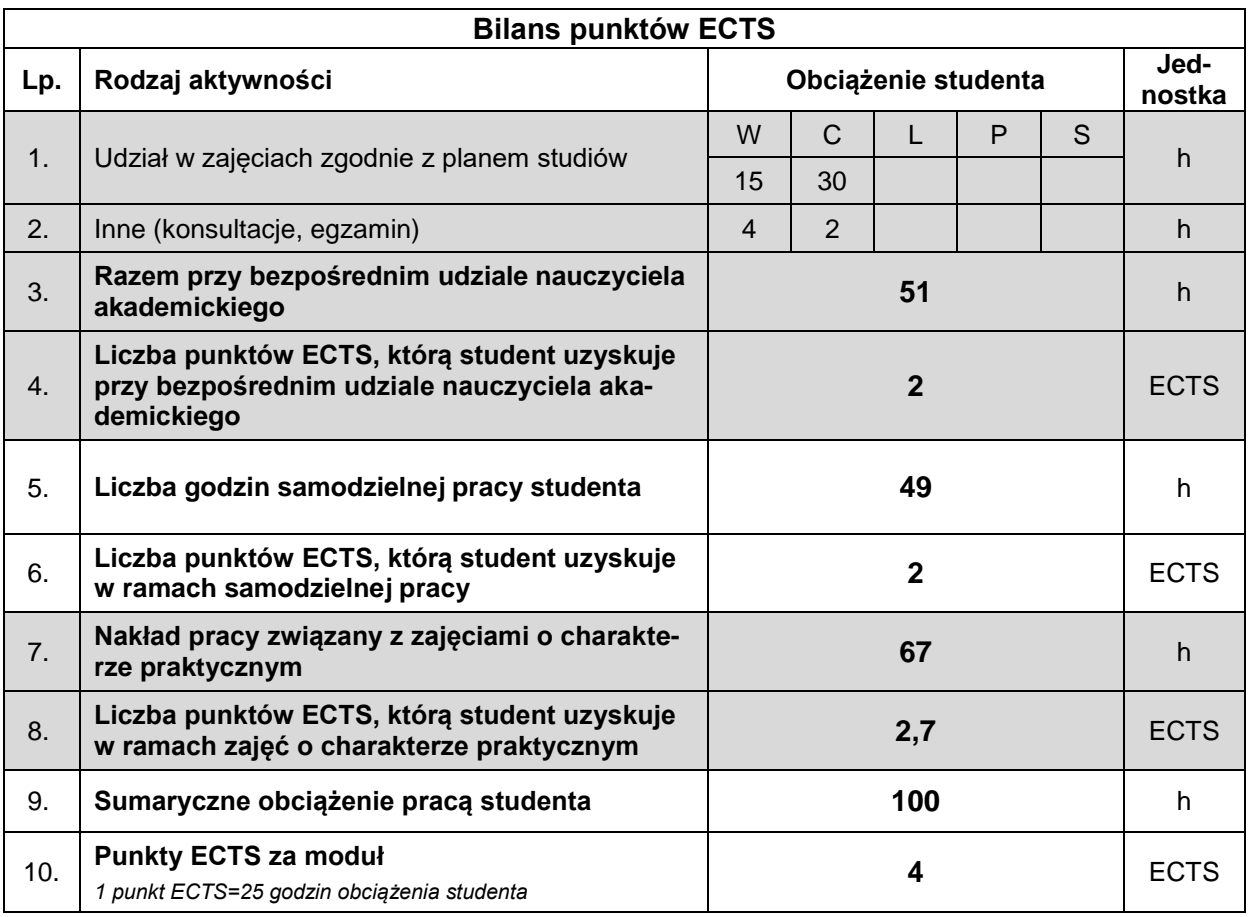

#### **LITERATURA**

- 1. Czubakowska K., Gabrusewicz W., Nowak E. (2014), *Rachunkowość zarządcza. Metody i zastosowania*, PWE, Warszawa.
- 2. Kaplan R. S., Anderson S. R. (2008), *Rachunek kosztów działań sterowany czasem (TDABC – Time-Driven Activity-Based Costing),* PWN, Warszawa.
- 3. Nowak E. (2015), *Rachunek kosztów a zarządzanie kosztami. Rozważania o relacjach*, Studia Ekonomiczne. Zeszyty Naukowe Uniwersytetu Ekonomicznego w Katowicach, Nr 245, Katowice.
- 4. Nowak E. (2010), *Rachunek kosztów przedsiębiorstwa*, Ekspert, Wrocław.
- 5. Nowak E., Wierzbiński M. (2010), *Rachunek kosztów. Modele i zastosowania,* PWE, Warszawa.
- 6. *Rachunkowość zarządcza i rachunek kosztów*, praca zbiorowa pod redakcją G.K. Świderskiej (2003), Difin, Warszawa.
- 7. Piechota R. (2005), *Projektowanie rachunku kosztów działań*, Difin, Warszawa.